# **BAB III METODE PENELITIAN**

## **A. Desain Penelitian**

Dalam suatu penelitian memerlukan adanya metode penelitian, karena akan memberikan langkah-langkah dalam melakukan penelitian dan membantu agar tujuan penelitian tercapai. "Penelitian merupakan usaha seseorang yang dilakukan secara sistematis mengikuti aturan-aturan metodologi misalnya observasi secara sistematis, dikontrol, dan mendasarkan pada teori yang ada dan diperkuat dengan gejala yang ada" (Neliwati, 2018:23). Penelitian ini bertujuan untuk mengetahui gambaran dan faktor-faktor yang menjadi penyebab kesulitan belajar siswa pada mata pelajaran akuntansi kelas XII IPS di SMAN 9 Bandung dan SMA Mutiara 1 Bandung. Metode yang digunakan dalam penelitian ini adalah metode deskriptif dan verifikatif. Menurut Abdullah (2018:1) metode penelitian deskriptif merupakan penelitian yang diarahkan untuk memaparkan gejala, fakta atau kejadian secara sistematis dan akurat mengenai sifat-sifat populasi atau daerah tertentu. Menurut Sugiyono (2017:20) metode verifikatif dapat diartikan sebagai penelitian yang dilakukan terhadap populasi atau sampel tertentu dengan tujuan untuk menguji hipotesis yang telah ditetapkan. Pendekatan yang digunakan adalah pendekatan kuantitatif. Pendekatan kuantitatif merupakan proses penelitian, hipotesis atau prediksi hasil, data empiris, analisis data, dan kesimpulan data sampai dengan hasil akhir penulisannya menggunakan aspek pengukuran, perhitungan, rumus dan data numerik, atau perhitungan statistik (Rukminingsih Dkk, 2020:15). Dengan demikian, metode penelitian yang cocok untuk digunakan dalam penelitian ini adalah metode deskriptif dan verifikatif.

#### **B. Operasional Variabel**

Operasional variabel dilakukan untuk membatasi pembahasan agar tidak terlalu meluas. Variabel penelitian adalah suatu atribut, sifat, atau nilai

*ANALISIS KESULITAN BELAJAR SISWA PADA MATA PELAJARAN AKUNTANSI (Suatu Kasus pada siswa kelas XII IPS di SMAN 9 Bandung dan SMA Mutiara 1 Bandung)* **Universitas Pendidikan Indonesia | repository.upi.edu | perpustakaan.upi.edu**

dari orang, objek, atau kegiatan yang mempunyai variasi tertentu yang ditetapkan oleh peneliti untuk dipelajari dan kemudian ditarik kesimpulannya (Danuri & Maisaroh, 2019:24). Variabel dalam penelitian ini yaitu kesulitan belajar siswa, yang akan dianalisis faktor-faktor penyebab kesulitan belajar siswa yaitu faktor internal dan eksternal, berikut penjelasannya:

- 1. Faktor internal siswa, yaitu faktor yang berasal dari dalam diri siswa.
- 2. Faktor eksternal siswa, yaitu faktor yang berasal dari luar diri siswa.

Adapun operasional variabel dari penelitian ini dapat di gambarkan sebagai berikut :

| <b>Variabel</b> | <b>Konsep</b>                         | <b>Dimensi</b>      | <b>Indikator</b>                           | <b>Skala</b> | No.<br><b>Item</b> |
|-----------------|---------------------------------------|---------------------|--------------------------------------------|--------------|--------------------|
| Kesulitan       | Kesulitan                             | Faktor              | a. Intelegensi                             | Interval     | $1 - 13$           |
| Belajar         | belajar<br>adalah<br>kondisi<br>suatu | Internal            | b. Minat                                   |              | $14-16$            |
|                 | dimana<br>anak<br>didik tidak dapat   |                     | c. Motivasi                                |              | $17-19$            |
|                 | belajar<br>secara<br>wajar,           | Faktor<br>Eksternal | Dari<br>lingkungan<br>$\bullet$<br>sekolah | Interval     |                    |
|                 | disebabkan                            |                     | a. Guru                                    |              | $20 - 25$          |
|                 | adanya<br>ancaman,                    |                     | b. Alat/media                              |              | $26 - 27$          |
|                 | hambatan                              |                     | c. Kondisi gedung                          |              | 28-29              |
|                 | ataupun<br>gangguan dalam             |                     | d. Kurikulum                               |              | $30 - 31$          |
|                 | belajar. Faktor-<br>faktor penyebab   |                     | · Dari<br>lingkungan<br>keluarga           |              |                    |
|                 | kesulitan belajar                     |                     | a. Orang tua                               |              | $32 - 35$          |

**Tabel 3.1 Operasional Variabel**

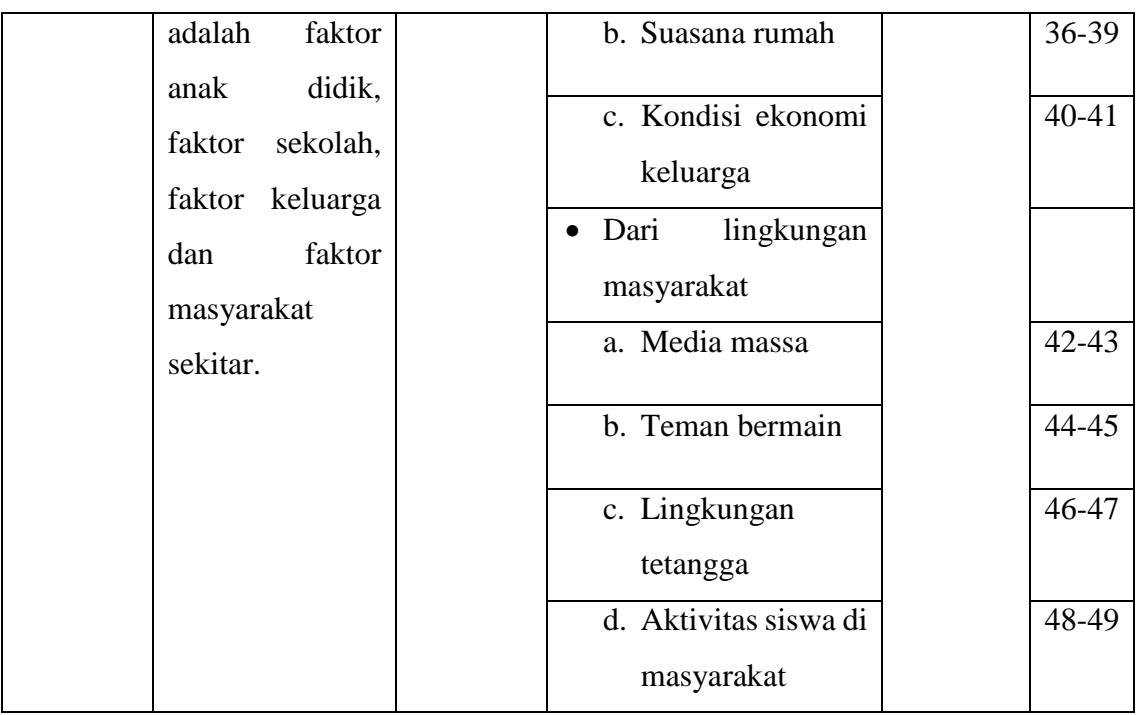

# **C. Populasi dan Sampel**

# **1. Populasi Penelitian**

Populasi adalah objek atau subjek yang berada pada suatu wilayah dan memenuhi syarat-syarat tertentu berkaitan dengan masalah penelitian (Riduwan, 2019:54). Masalah yang akan dipecahkan dalam penelitian ini adalah kesulitan belajar siswa kelas XII IPS di SMAN 9 Bandung dan SMA Mutiara 1 Bandung pada mata pelajaran akuntansi. Data populasi ini dapat dilihat pada tabel 3.2 sebagai berikut:

**Tabel 3.2 Populasi Penelitian**

| No.                   | Nama Sekolah          | <b>Jumlah Siswa</b> |
|-----------------------|-----------------------|---------------------|
|                       | <b>SMAN 9 Bandung</b> | 174                 |
| $\mathcal{D}_{\cdot}$ | <b>SMA</b> Mutiara 1  | 20                  |
|                       | Jumlah                | 194                 |

*Sumber: Sekolah (data diolah)*

## **2. Sampel Penelitian**

Sampel merupakan bagian dari populasi yang mempunyai ciri-ciri atau keadaan tertentu yang akan diteliti (Riduwan, 2019:56). Sedangkan teknik pengambilan sampel disebut teknik sampling. Menurut Riduwan (2019:57) teknik sampling merupakan suatu cara mengambil sampel yang representatif dari populasi. Dalam penelitian ini, teknik sampling yang digunakan adalah *probability sampling*. Menurut Riduwan (2019:57) *probability sampling* merupakan teknik sampling untuk memberikan peluang yang sama pada setiap anggota populasi untuk dipilih menjadi anggota sampel. Pada penelitian ini, teknik *probability sampling* yang akan dipakai adalah *simple random sampling*. Menurut Riduwan (2019:58) *simple random sampling* adalah cara pengambilan sampel dari anggota populasi dengan menggunakan acak tanpa memperhatikan strata (tingkatan) dalam anggota populasi tersebut. Teknik pengambilan sampel menggunakan rumus Slovin sebagai berikut:

$$
n = \frac{N}{N \cdot d^2 + 1}
$$

(Riduwan, 2019:65)

Keterangan :

 $n =$  Jumlah sampel

 $N =$  Jumlah populasi

 $d^2$  = Presisi yang ditetapkan sebesar 5%

Berdasarkan rumus di atas, maka jumlah sampel yang akan digunakan pada penelitian ini sebagai berikut:

$$
n = \frac{N}{N \cdot d^2 + 1} = \frac{194}{(194) \cdot 0.05^2 + 1} = \frac{194}{1.49} = 130,20 = 130
$$
 Responden

Selanjutnya, dari sampel 130 responden tersebut kemudian ditentukan jumlah sampel siswa untuk masing-masing sekolahnya dilakukan secara sample random dengan menggunakan rumus sebagai berikut:

```
Ade Sri Wulan, 2023
```

$$
n_i = \frac{N_i}{N}.n
$$

(Riduwan, 2019:66)

Keterangan:

 $n_i =$  Jumlah sampel menurut stratum

 $N_i =$  Jumlah populasi menurut stratum

 $N =$  Jumlah populasi keseluruhan

 $n =$  Jumlah sampel keseluruhan

Sehingga didapat jumlah siswa dari masing-masing sekolah yang dimuat pada tabel 3.3 sebagai berikut:

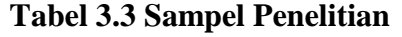

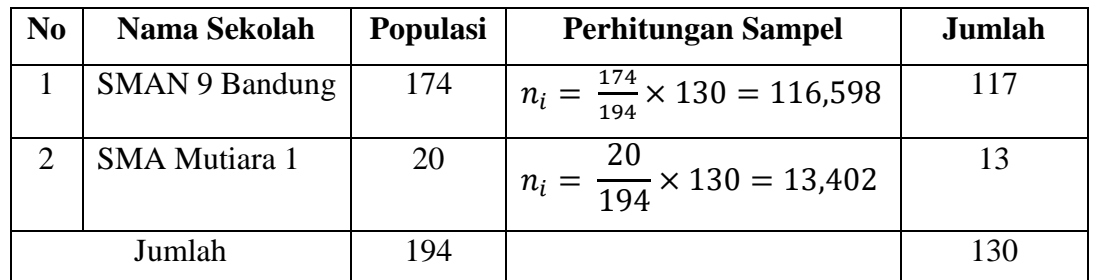

*Sumber: Pengolahan penulis* 

## **D. Teknik Pengumpulan Data**

#### **1. Angket (Kuesioner)**

Angket merupakan daftar pertanyaan yang diberikan kepada orang lain bersedia memberikan respons (responden) sesuai dengan permintaan pengguna (Riduwan, 2019:71). Teknik angket ini digunakan untuk mendapatkan data mengenai kesulitan belajar siswa. Untuk memperoleh data penelitian, maka peneliti menyusun beberapa pernyataan/pertanyaan dalam bentuk skala numerik (*numerical scale*). Menurut Sekaran & Bougie (2016:214) skala numerik yaitu skala yang memiliki persamaan dengan skala diferensial semantik, perbedaannya terdapat pada angka pada skala lima titik atau tujuh titik poin yang disediakan, dengan kata sifat yang berbeda di kedua

ujungnya. Skala ini digunakan untuk mengukur sikap, pendapat, dan persepsi seseorang atau sekelompok orang mengenai fenomena sosial.

Di bawah ini merupakan bentuk kuesioner yang akan digunakan dalam penelitian ini:

| N <sub>0</sub> | Pertanyaan |                    | <b>Skor</b> |  |
|----------------|------------|--------------------|-------------|--|
|                |            | 3<br>$\mathcal{D}$ |             |  |
|                |            |                    |             |  |
|                |            |                    |             |  |
|                |            |                    |             |  |

**Tabel 3.4 Format Kuesioner dengan Skala Numerik**

Keterangan:

- 1. Angka 5 dinyatakan untuk pernyataan dengan nilai positif tertinggi
- 2. Angka 4 dinyatakan untuk pernyataan dengan nilai positif tinggi
- 3. Angka 3 dinyatakan untuk pernyataan dengan nilai positif sedang
- 4. Angka 2 dinyatakan untuk pernyataan dengan nilai positif rendah
- 5. Angka 1 dinyatakan untuk pernyataan dengan nilai positif terendah

### **E. Teknik Pengolahan Data**

#### **1. Instrumen Penelitian**

Instrumen penelitian merupakan suatu alat yang dapat digunakan untuk memperoleh, mengolah dan menginterpretasikan informasi yang diperoleh dari para responden yang dilakukan dengan menggunakan pola ukur yang sama (Siregar, 2013:46). Instrumen yang digunakan dalam penelitian ini yaitu angket. Agar instrumen penelitian bisa mendapatkan hasil yang akurat, maka perlu dilakukan beberapa pengujian, yaitu uji validitas dan uji reliabilitas.

## **a. Uji Reliabilitas**

**Ade Sri Wulan, 2023** *ANALISIS KESULITAN BELAJAR SISWA PADA MATA PELAJARAN AKUNTANSI (Suatu Kasus pada*  "Reliabilitas adalah untuk mengetahui sejauh mana hasil pengukuran tetap konsisten apabila dilakukan pengukuran dua kali atau

*siswa kelas XII IPS di SMAN 9 Bandung dan SMA Mutiara 1 Bandung)* **Universitas Pendidikan Indonesia | repository.upi.edu | perpustakaan.upi.edu** lebih terhadap gejala yang sama dengan menggunakan alat pengukur yang sama pula" (Siregar, 2013:55). Menurut Arikunto (2014:239) rumus alpha digunakan untuk mencari reliabilitas instrumen yang skornya bukan 1 dan 0, misalnya angket atau soal bentuk uraian. Adapun rumusnya sebagai berikut:

$$
r_{11} = \left(\frac{k}{(k-1)}\right) \cdot \left(1 - \frac{\sum S_i}{S_t}\right)
$$

(Riduwan, 2019:115)

Keterangan :

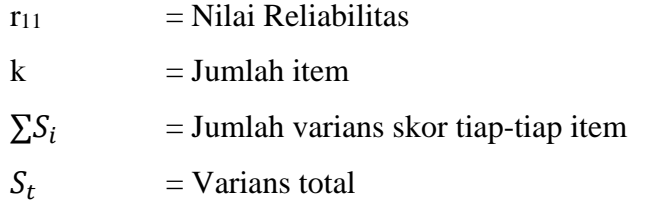

Untuk menghitung dengan rumus *alpa* harus mencari varians skor tiap-tiap item dan varians total terlebih dahulu. Langkah-langkahnya sebagai berikut (Riduwan, 2019:115) :

1) Mencari varians skor tiap-tiap item dengan rumus:

$$
S_i = \frac{\sum X_i^2 - \frac{(\sum X_i)^2}{N}}{N}
$$

Dimana:

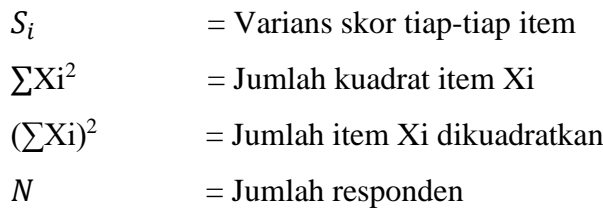

2) Kemudian menjumlahkan Varians semua item dengan rumus:

$$
\sum S_i = S_1 + S_2 + S_3 \dots S_n
$$

Dimana:

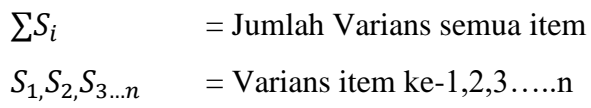

3) Mencari Varian total dengan rumus:

**Ade Sri Wulan, 2023**

$$
S_t = \frac{\sum X_t^2 - \frac{(\sum X_t)^2}{N}}{N}
$$

Dimana:

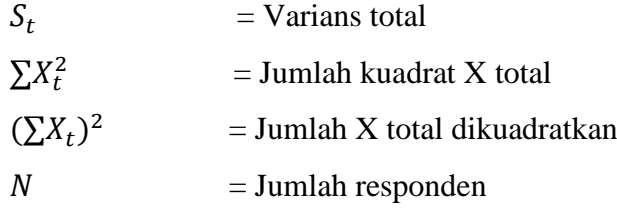

Hasil dari varians skor tiap-tiap item dan varians total dimasukkan ke dalam rumus *alpa*. Setelah diperoleh, hasil r<sub>11</sub> selanjutnya dikonsultasikan dengan nilai r<sub>tabel</sub> dengan taraf signifikan  $\alpha = 0.05$ . Hasil uji reliabilitas ditentukan dengan kriteria sebagai berikut:

- a) Jika  $r_{\text{hitung}} > r_{\text{table}}$  maka item pertanyaan dinyatakan reliabel.
- b) Jika  $r_{\text{hitung}} \leq r_{\text{table}}$  maka item pertanyaan dinyatakan tidak reliabel.

Berdasarkan kuesioner yang diuji sebanyak 30 responden dengan taraf signifikan 5%, maka diperoleh nilai rtabel sebesar 0,361. Setelah dilakukan perhitungan dengan menggunakan *Microsoft Excel*, menunjukkan bahwa semua variabel dinyatakan reliabel karena nilai rhitung lebih besar jika dibandingkan dengan rtabel yang bernilai 0,361. Untuk lebih jelasnya dapat dilihat pada tabel sebagai berikut:

**Tabel 3.5 Hasil Pengujian Reliabilitas**

| <b>Jumlah Varian Item</b> | <b>Varian Total</b> | <b>Thitung</b> | <b>Ttabel</b> | Keterangan |
|---------------------------|---------------------|----------------|---------------|------------|
| 26,856                    | 279,357             | 0.923          | 0,361         | Reliabel   |

*Sumber: Perhitungan Excel*

Hasil uji reliabilitas menunjukkan bahwa jumlah varian item dari angket peneliti berjumlah 26,856, varian totalnya 279,357, rhitung sebesar 0,923 dan r<sub>tabel</sub> 0,361 dari n=30 dengan  $\alpha = 0.05$ . Dikatakan reliabel karena 0,923 > 0,361, maka data pada angket yang di uji adalah reliabel.

## **b. Uji Validitas**

"Validitas adalah suatu ukuran yang menunjukkan tingkat kevalidan atau kesahihan sesuatu instrumen" (Arikunto, 2014). Uji validitas berguna untuk mengetahui apakah ada pertanyaan-pertanyaan pada kuesioner yang harus dibuang atau diganti karena dianggap tidak relevan. Dalam penelitian ini pengujian validitas menggunakan rumus korelasi *Pearson Product Moment* yaitu:

$$
r_{hitung} = \frac{n(\sum XY) - (\sum X).(\sum Y)}{\sqrt{\{n.\sum X^2 - (\sum X)^2\}.\{n.\sum Y^2 - (\sum Y)^2\}}}
$$
\n(Riduwan, 2019:98)

Keterangan:

 $r<sub>hitung</sub>$  = Koefisien korelasi  $\sum$ Xi = Jumlah skor item  $\sum Yi$  = Jumlah skor total (seluruh item)  $n = J$ umlah responden

Keputusan pengujian validitas menggunakan taraf signifikan 5% sebagai berikut:

- a. Jika  $r<sub>hitung</sub>$  lebih besar dari  $r<sub>table</sub>$  ( $r<sub>hitung</sub> > r<sub>table</sub>$ ), maka item dinyatakan valid.
- b. Jika  $r_{\text{hitung}}$  lebih kecil dari  $r_{\text{table}}$  ( $r_{\text{hitung}} < r_{\text{table}}$ ), maka item dinyatakan tidak valid.

Dalam penelitian ini yang akan diuji adalah validitas dari instrumen kesulitan belajar. Berdasarkan kuesioner yang diuji sebanyak 30 responden dengan tingkat signifikan 5%, maka diperoleh nilai rtabel sebesar 0,361. Berikut penjelasan mengenai hasil pengujian validitas pada penelitian ini dapat dilihat pada tabel berikut ini:

| N <sub>0</sub> |                |               |                    | N <sub>0</sub> |                |               |                    |
|----------------|----------------|---------------|--------------------|----------------|----------------|---------------|--------------------|
| <b>Item</b>    | <b>Thitung</b> | <b>Ttabel</b> | Keterangan         | <b>Item</b>    | <b>Thitung</b> | <b>Ttabel</b> | Keterangan         |
| $\mathbf{1}$   | 0,378          | 0,361         | Valid              | 26             | 0,342          | 0,361         | Valid              |
| $\overline{2}$ | $-0,047$       | 0,361         | <b>Tidak Valid</b> | 27             | 0,396          | 0,361         | <b>Tidak Valid</b> |
| 3              | $-0,146$       | 0,361         | Valid              | 28             | 0,594          | 0,361         | Valid              |
| $\overline{4}$ | 0,349          | 0,361         | Valid              | 29             | 0,279          | 0,361         | Valid              |
| 5              | 0,476          | 0,361         | Valid              | 30             | 0,582          | 0,361         | Valid              |
| 6              | 0,318          | 0,361         | Valid              | 31             | 0,507          | 0,361         | Valid              |
| $\overline{7}$ | 0,516          | 0,361         | <b>Tidak Valid</b> | 32             | 0,590          | 0,361         | Valid              |
| 8              | 0,479          | 0,361         | Valid              | 33             | 0,389          | 0,361         | Valid              |
| 9              | 0,283          | 0,361         | Valid              | 34             | 0,420          | 0,361         | Valid              |
| 10             | 0,444          | 0,361         | Valid              | 35             | 0,323          | 0,361         | Valid              |
| 11             | 0,363          | 0,361         | Valid              | 36             | 0,297          | 0,361         | <b>Tidak Valid</b> |
| 12             | 0,579          | 0,361         | Valid              | 37             | 0,247          | 0,361         | Valid              |
| 13             | 0,501          | 0,361         | Valid              | 38             | 0,251          | 0,361         | Valid              |
| 14             | 0,361          | 0,361         | <b>Tidak Valid</b> | 39             | 0,369          | 0,361         | Valid              |
| 15             | 0,376          | 0,361         | Valid              | 40             | $-0,047$       | 0,361         | Valid              |
| 16             | 0,349          | 0,361         | Valid              | 41             | 0,283          | 0,361         | Valid              |
| 17             | 0,367          | 0,361         | Valid              | 42             | 0,248          | 0,361         | Valid              |
| 18             | 0,144          | 0,361         | Valid              | 43             | 0,379          | 0,361         | <b>Tidak Valid</b> |
| 19             | 0,231          | 0,361         | <b>Tidak Valid</b> | 44             | 0,544          | 0,361         | Valid              |
| 20             | 0,189          | 0,361         | Valid              | 45             | 0,343          | 0,361         | Valid              |
| 21             | 0,340          | 0,361         | Valid              | 46             | 0,312          | 0,361         | Valid              |
| 22             | 0,343          | 0,361         | Valid              | 47             | 0,478          | 0,361         | Valid              |
| 23             | 0,431          | 0,361         | Valid              | 48             | 0,622          | 0,361         | <b>Tidak Valid</b> |
| 24             | 0,116          | 0,361         | Valid              | 49             | 0,379          | 0,361         | Valid              |
| 25             | 0,392          | 0,361         | Valid              |                |                |               |                    |

**Tabel 3.6 Hasil Pengujian Validitas**

*Sumber: Perhitungan Excel* 

**Ade Sri Wulan, 2023**

Berdasarkan tabel 3.5 dapat dilihat bahwa 49 item pernyataan yang disebarkan kepada responden terdapat 41 item pernyataan yang valid dan 8 item pernyataan yang tidak valid. Pernyataan yang tidak valid tersebut dihilangkan karena tidak layak untuk dijadikan sebagai alat ukur penelitian. Sehingga jumlah pernyataan yang memenuhi validitas dan layak sebagai alat ukur penelitian yaitu 41 item pernyataan.

## **F. Teknik Analisis Data**

Analisis data merupakan kegiatan yang dilakukan oleh peneliti dalam mengungkapkan makna dari data yang diperoleh dari proses penelitian yang telah dilakukan (Riduwan & Akdon, 2013:147). Dalam penelitian ini proses analisis data dilakukan dengan menggunakan statistik deskriptif dan metode *Partial Least Squares* (PLS).

#### **1. Statistik Deskriptif**

"Statistik deskriptif adalah statistik yang digunakan untuk menganalisis data dengan cara mendeskripsikan atau menggambarkan data yang telah terkumpul sebagaimana adanya tanpa bermaksud membuat kesimpulan yang berlaku untuk umum atau generalisasi" (Sugiyono, 2017:147). Analisis deskriptif dilakukan untuk melihat gambaran faktor-faktor penyebab kesulitan belajar siswa di SMAN 9 Bandung dan SMA Mutiara 1 Bandung. Langkah-langkah untuk mengetahui analisis gambaran variabel pada penelitian ini adalah sebagai berikut:

a. Membuat tabulasi untuk setiap kuesioner yang telah diisi responden.

Kegiatan ini merupakan pemberian skor pada setiap alternatif jawaban yang diberikan oleh responden sesuai dengan bobot yang telah ditetapkan (Riduwan & Akdon, 2013:148). Jawaban yang telah diperoleh dari responden melalui hasil kuesioner kesulitan belajar siswa berdasarkan indikator dicatat pada format tabulasi sebagai berikut:

| N <sub>o</sub>    | Indikator 1 |  |  |  | Indikator 2 |          |  | Indikator |  |          | Skor |       |
|-------------------|-------------|--|--|--|-------------|----------|--|-----------|--|----------|------|-------|
| Responden $ 1 2 $ |             |  |  |  |             | $\cdots$ |  |           |  | $\cdots$ |      | Total |
|                   |             |  |  |  |             |          |  |           |  |          |      |       |
| Dst               |             |  |  |  |             |          |  |           |  |          |      |       |

**Tabel 3.7 Format Tabulasi Jawaban Responden**

*Sumber: Sugiyono* (2017)

- b. Menyusun kriteria penilian masing-masing variabel dengan langkahlangkah sebagai berikut:
	- 1) Menentukan skor tertinggi dan terendah berdasarkan hasil dari tabulasi jawaban responden untuk setiap indikator maupun secara keseluruhan.
	- 2) Menentukan rentang kelas, rumus yang digunakan adalah:

Rentang kelas = skor tertinggi – skor terendah

- 3) Banyak kelas interval dibagi menjadi tiga yaitu rendah, sedang, dan tinggi.
- 4) Menentukan panjang kelas interval

$$
Panjang\; kelas = \frac{rentang\; kelas}{3}
$$

5) Menentukan interval untuk masing-masing kriteria penilaian

**Tabel 3.8 Format Interval dan Kriteria Penilaian**

| <b>Kriteria</b> | <b>Interval</b> |
|-----------------|-----------------|
| Rendah          | $1 - 2,3$       |
| Sedang          | $2,4-3,7$       |
| Tinggi          | $3,8-5$         |

*Sumber: Sugiyono* (2017)

c. Membuat tabel statistik deskriptif untuk memperoleh gambaran umum mengenai variabel maupun dimensi/indikator variabelnya.

| Variabel/<br>indikator | N | Min | <b>Max</b> | <b>Sum</b> | <b>Mean</b> | <b>Standard</b><br><b>Deviation</b> |
|------------------------|---|-----|------------|------------|-------------|-------------------------------------|
|                        |   |     |            |            |             |                                     |
|                        |   |     |            |            |             |                                     |

**Tabel 3.9 Statistik Deskriptif Variabel/Indikator**

d. Membuat tabel rata-rata untuk memperoleh gambaran umum setiap variabel maupun indikator-indikator dengan format sebagai berikut:

**Tabel 3.10 Format Rata-rata Variabel**

| <b>Indikator</b>   | Rata-rata | <b>Kriteria</b> |
|--------------------|-----------|-----------------|
|                    |           |                 |
|                    |           |                 |
|                    |           |                 |
| Rata-rata variabel |           |                 |

*Sumber: Sugiyono* (2017)

**Tabel 3.11 Format Rata-rata Indikator**

| <b>Item</b>         | Rata-rata | <b>Kriteria</b> |
|---------------------|-----------|-----------------|
|                     |           |                 |
|                     |           |                 |
|                     |           |                 |
| Rata-rata indikator |           |                 |

*Sumber: Sugiyono* (2017)

e. Menginterpretasikan hasil dari distribusi frekuansi dengan tujuan untuk mengetahui gambaran dari setaip variabel ataupun indikator.

# **2.** *Partial Least Square* **(PLS)**

**Ade Sri Wulan, 2023** *ANALISIS KESULITAN BELAJAR SISWA PADA MATA PELAJARAN AKUNTANSI (Suatu Kasus pada siswa kelas XII IPS di SMAN 9 Bandung dan SMA Mutiara 1 Bandung)* Berdasarkan rancangan penelitian, data yang telah terkumpul akan dianalisis dengan menggunakan *Partial Least Square* (PLS). Menurut Ghozali (dalam Evi & Rachbini, 2022:2) PLS merupakan *software* yang dapat

**Universitas Pendidikan Indonesia | repository.upi.edu | perpustakaan.upi.edu**

digunakan untuk analisis yang bersifat *soft modeling*, karena tidak mengasumsikan data harus dengan pengukuran skala tertentu, yang berarti jumlah sampel dapat kecil (dibawah 100 sampel). Alasan yang melatarbelakangi pemilihan model analisis PLS dalam penelitian ini yaitu penelitian ini menggunakan variabel laten yang diukur melalui indikator dan PLS cocok digunakan untuk mengkonfirmasi indikator dari sebuah konsep/konstruk/faktor. Indikator yang dipakai dalam penelitian ini merupakan indikator reflektif. Artinya konstruk yang ada menjelaskan variabel pengukurannya. Secara lebih jelas diagram jalur penelitian dapat dilihat pada gambar berikut ini:

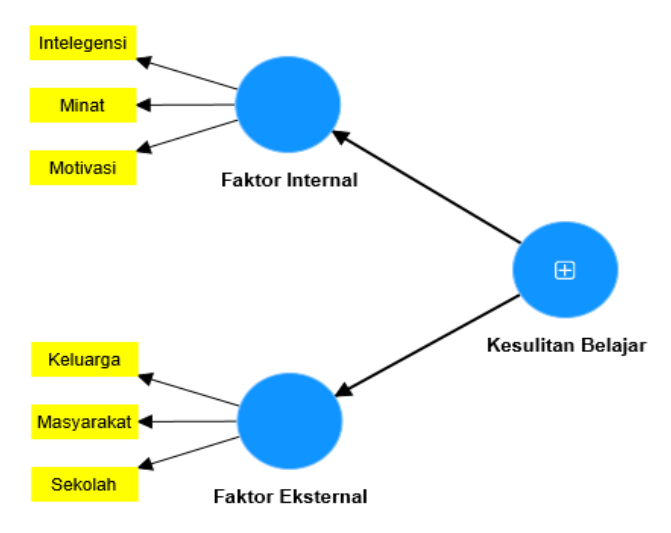

**Gambar 3.1 Diagram Jalur Penelitian**

Analisis data dengan PLS ini menggunakan *software* SmartPLS 4. Pada analisis data PLS-SEM biasanya terdiri dari dua sub model yaitu model pengukuran (*measurement model*) atau sering disebut *outer model* dan model struktural (*structural model*) atau sering disebut *inner model*. Model pengukuran menunjukkan tingkat representasi variabel manifest terhadap variabel latennya. Sedangkan model struktural menunjukkan kekuatan estimasi antar variabel laten atau konstruk.

Model pengukuran atau *outer model* dengan indikator refleksif dievaluasi dengan validitas konvergen dan diskriminan dari indikator pembentuk konstruk laten dan *composite reliability* serta *cronbach's alpha* untuk keseluruhan indikatornya (Akbar, 2018:175). Validitas konvergen berhubungan dengan prinsip bahwa pengukur-pengukur (variabel manifes) dari suatu konstruk seharusnya berkorelasi tinggi. Uji validitas konvergen indikator reflektif dengan program SmartPLS dapat dilihat dari nilai *loading factor* untuk tiap indikator konstruk dan AVE untuk tiap-tiap variabel (Ghozali & Latan, 2015). Validitas diskriminan berhubungan dengan prinsip bahwa pengukur-pengukur (variabel manifes) konstruk yang berbeda seharusnya tidak berkorelasi dengan tinggi. Cara menguji validitas diskriminan dengan indikator reflektif yaitu dengan melihat nilai *cross loading* dan membandingkan akar kuadrat dari AVE untuk setiap konstruk dengan nilai korelasi antar konstruk dalam model (Ghozali & Latan, 2015). Selanjutnya pengujian reliabilitas ini digunakan untuk membuktikan akurasi, konsistensi, dan ketepatan instrumen dalam mengukur konstruk (Ghozali & Latan, 2015:75). Mengukur reliabilitas suatu konstruk dengan indikator reflektif dapat digunakan dengan dua cara yaitu *Cronbach's Alpha* dan *Composite Reliability*. Namun demikian, penggunaan Cronbach's Alpha untuk menguji reliabilitas konstruk akan memberi nilai yang lebih rendah (*under estimate*) sehinnga lebih disarankan untuk menggunakan *Composite Reliability* (Ghozali & Latan, 2015:75). Untuk lebih jelasnya dapat dilihat pada tabel sebagai berikut:

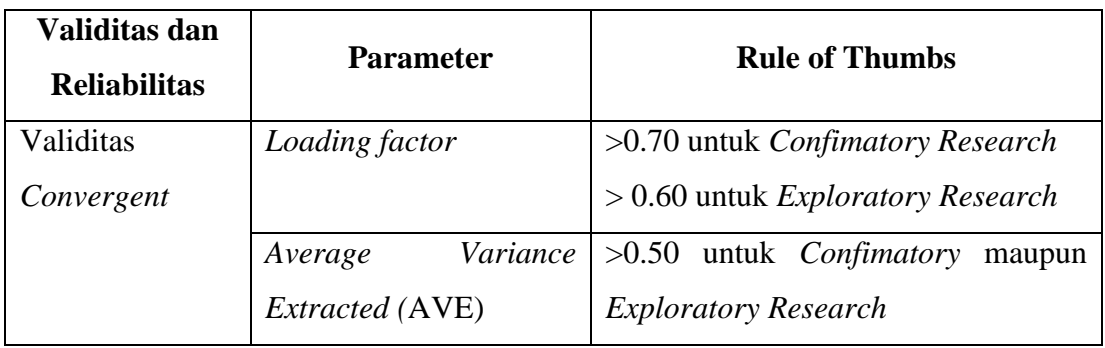

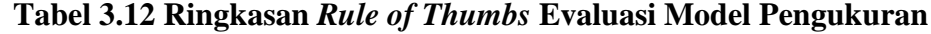

**Ade Sri Wulan, 2023**

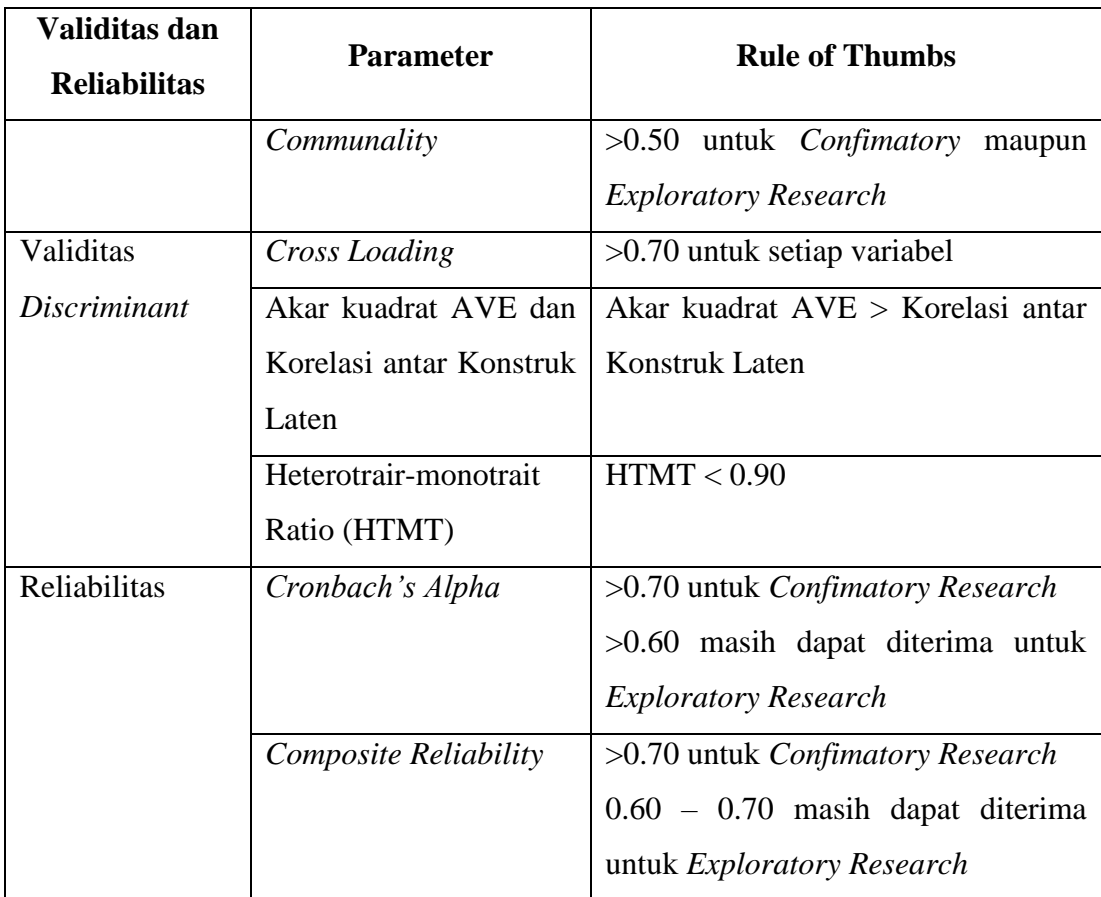

*Sumber: Ghozali* (2021)

Evaluasi model struktural atau *inner model* dilakukan untuk memprediksi hubungan antar variabel laten (Hamid & Anwar, 2019:41). Menurut Ghozali dan Latan (2015:78) untuk mengevaluasi model struktural dapat dilakukan dengan melewati beberapa kriteria yang ada pada ringkasan *rule of thumbs* evaluasi model structural, dapat dilihat pada tabel sebagai berikut:

**Tabel 3.13 Ringkasan** *Rule of Thumbs* **Evaluasi Model Struktural**

| <b>Kriteria</b> | <b>Deskripsi</b>                                               |
|-----------------|----------------------------------------------------------------|
| R-Squares       | 0.67, 0.33 dan 0.19 menunjukkan model kuat, moderate dan lemah |
|                 | (Chin 1998)                                                    |
|                 | 0.75, 0.50 dan 0.25 menunjukkan model kuat, moderate dan lemah |
|                 | (Hair et al. 2011)                                             |

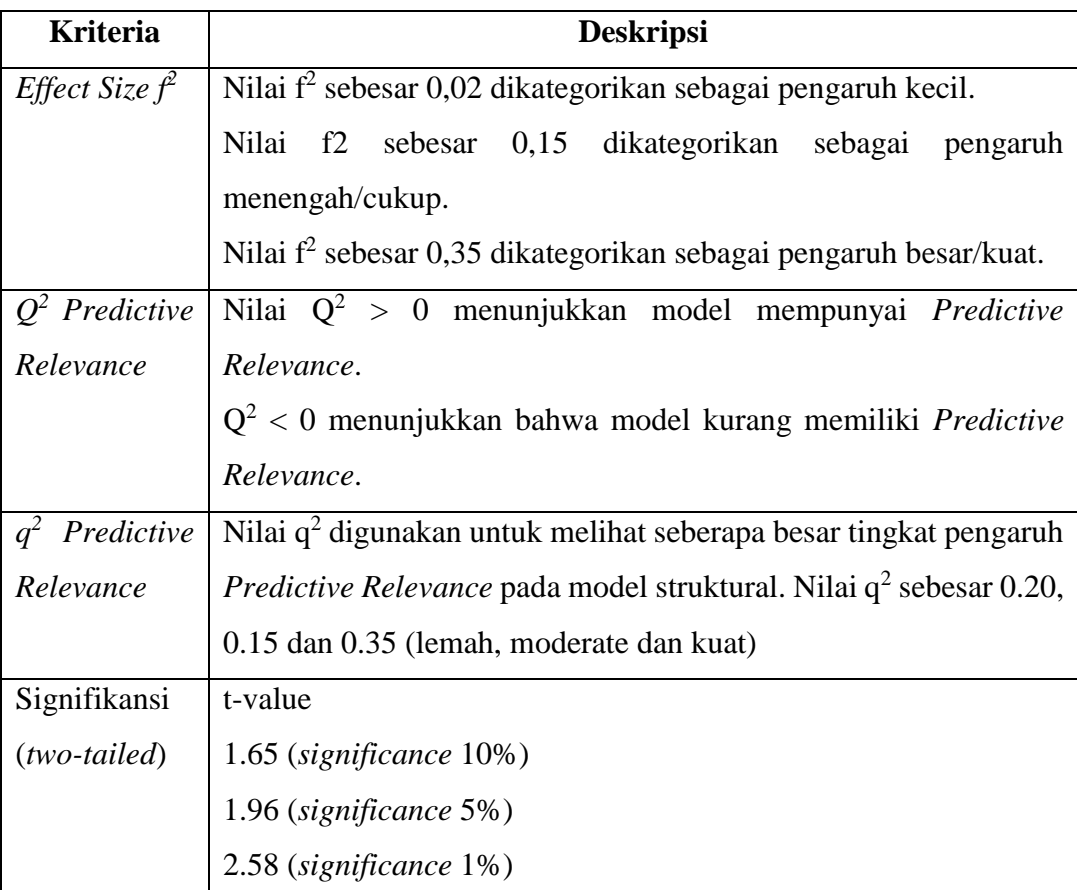

*Sumber: Ghozali* (2021)

Secara lebih spesifik dalam analisis inner model dan outer model PLS-SEM dapat menggunakan dengan berbagai teknik yang ada. Teknik analisis data yang digunakan harus disesuaikan dengan kebutuhan penelitian agar dapat menjawab pertanyaan-pertanyaan penelitian (Akbar, 2018). Analisis PLS-SEM dalam penelitian ini dilakukan dalam dua tingkat antara lain :

- 1. *First Order Confirmatory Factor Analysis*, digunakan untuk mengetahui apakah indikator yang telah disusun dapat benar-benar menjadi konstruk pembentuk variabelnya.
- 2. *Second Order Confirmatory Factor Analysis,* digunakan untuk menganalisis hubungan konstruk laten dan untuk menguji hipotesis penelitian.

**Ade Sri Wulan, 2023** *ANALISIS KESULITAN BELAJAR SISWA PADA MATA PELAJARAN AKUNTANSI (Suatu Kasus pada siswa kelas XII IPS di SMAN 9 Bandung dan SMA Mutiara 1 Bandung)* Pengujian hipotesis dalam penelitian ini menggunakan metode *bootstrapping,* yang meliputi koefisien parameter dan nilai t-statistik. Dalam

**Universitas Pendidikan Indonesia | repository.upi.edu | perpustakaan.upi.edu**

metode *bootstrapping*, nilai signifikansi yang digunakan (*two-tailed*) *t-value* 1,65 (*significance level* = 10%), 1,96 (*significance level* = 5%), dan 2,58 (*significance level* = 1%). Berikut langkah-langkah dalam menentukan keputusan hipotesis dalam penelitian ini sebagai berikut (Maulidya, 2020):

1. Menentukan formulasi hipotesis

H0: Tidak dapat tercermin dari masing-masing variabel manifest terhadap variabel laten.

H1: Dapat tercermin dari masing-masing variabel manifest terhadap variabel laten.

- 2. Menentukan ttabel dan menghitung thitung
	- a. t<sub>tabel</sub> dengan tingkat 5%  $(0,05) = 1,96$
	- b. thitung didapat dari hasil perhitungan PLS yaitu t-statistik
- 3. Kriteria keputusan
	- a. Bilai thitung > t<sub>tabel</sub>, maka H<sub>0</sub> dinyatakan ditolak dan H<sub>1</sub> diterima. Artinya variabel laten dapat tercermin dari variabel manifest.
	- b. Bilai thitung < t<sub>tabel</sub>, maka H<sub>0</sub> dinyatakan diterima dan H<sub>1</sub> ditolak. Artinya variabel laten tidak dapat tercermin dari variabel manifest.
- 4. Kesimpulan

Dari hasil perhitungan tersebut di atas maka diperbandingkan antara thitung dan ttabel dengan probabilitas untuk diambil kesimpulan apakah H<sub>0</sub> ditolak dan  $H_1$  diterima atau  $H_1$  ditolak dan  $H_0$  diterima.